# 3.3 Designing Data Types

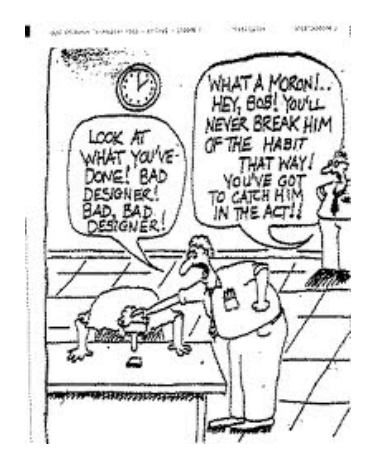

objects functions and modules graphics, sound, and image I/O arrays any program you might want to write conditionals and loops Math text I/O primitive data types assignment statements

*Introduction to Programming in Java: An Interdisciplinary Approach · Robert Sedgewick and Kevin Wayne · Copyright © 2002–2010 · 09/15/10 01:29:19 PM*

# Alan Kay

#### Alan Kay. [Xerox PARC 1970s]

- Invented Smalltalk programming language.
- Conceived Dynabook portable computer.
- Ideas led to: laptop, modern GUI, OOP.

 *" The computer revolution hasn't started yet. "*

 *" The best way to predict the future is to invent it. "*

 *" If you don't fail at least 90 per cent of the time, you're not aiming high enough. "*

 *— Alan Kay*

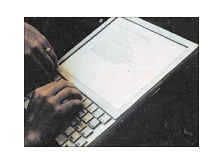

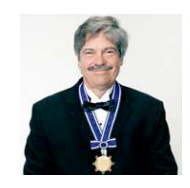

Alan Kay 2003 Turing Award

# Object Oriented Programming

2

4

Procedural programming. [verb-oriented]

- Tell the computer to do this.
- Tell the computer to do that.

Alan Kay's philosophy. Software is a simulation of the real world.

- We know (approximately) how the real world works.
- Design software to model the real world.

#### Objected oriented programming (OOP). [noun-oriented]

- Programming paradigm based on data types.
- Identify things that are part of the problem domain or solution.
- Things in the world know things: instance variables.
- Things in the world do things: methods.

# Encapsulation

# Encapsulation

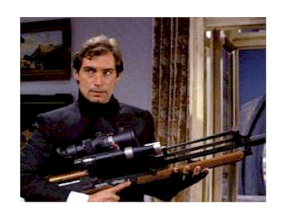

Bond. What's your escape route? Saunders. Sorry old man. Section 26 paragraph 5, that information is on a need-to-know basis only. I'm sure you'll understand.

Data type. Set of values and operations on those values.

Ex. **int**, **String**, **Complex**, **Vector**, **Document**, **GuitarString**, **Tour**, …

#### Encapsulated (abstract) data type.

- Hide internal representation of values.
- Expose operations to client (in API).

### Separates implementation from design specification.

- Class provides data representation and code for operations.
- Client uses data type as black box.
- API specifies contract between client and class.

### Bottom line.

5

You don't need to know how a data type is implemented in order to use it

**Intuition** 

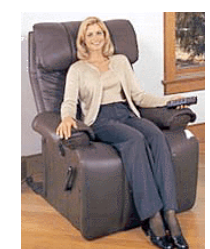

Client API - volume

on API ahead of time.

 - change channel - adjust picture - decode NTSC signal

Implementation and client need to agree

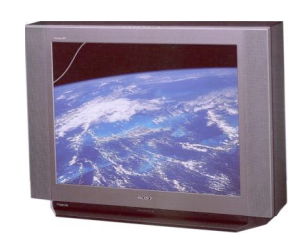

Implementation - cathode ray tube - electron gun - Sony Wega 36XBR250 - 241 pounds

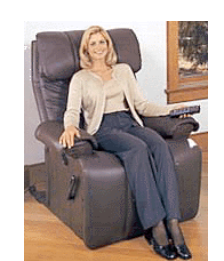

**Client** 

 - volume - change channel - adjust picture - decode NTSC signal

API

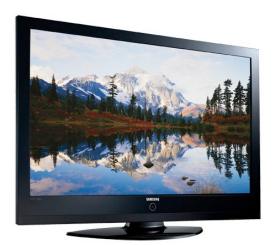

6

Implementation - gas plasma monitor - Samsung FPT-6374

- wall mountable
- 4 inches deep

client needs to know how to use API

implementation needs to know what API to implement

7

client needs to know how to use API

implementation needs to know what API to implement

Can substitute better implementation without changing the client.

# **Intuition**

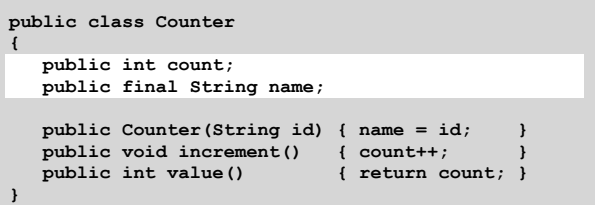

Legal Java client.

**Counter c = new Counter("Volusia County"); c.count = -16022;**

Oops. Al Gore receives -16,022 votes in Volusia County, Florida.

Counter. Encapsulated data type to count electronic votes.

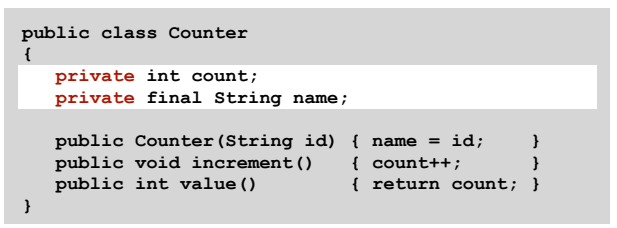

#### Does not compile.

**Counter c = new Counter("Volusia County"); c.count = -16022;**

## Benefit.

Can guarantee that each data type value remains in a consistent state.

Changing Internal Representation

## Encapsulation.

- Keep data representation hidden with **private** access modifier.
- Expose API to client code using **public** access modifier.

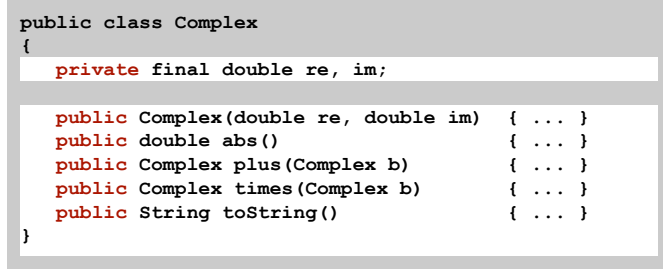

Advantage. Can switch internal representation without changing client. e.g., to polar coordinates

Note. All our data types are already encapsulated!

Time Bombs

# Internal representation changes.

- •[Y2K] Two digit years: January 1, 2000.
- •[Y2038] 32-bit seconds since 1970: January 19, 2038.
- •[VIN numbers] We'll run out by 2010.

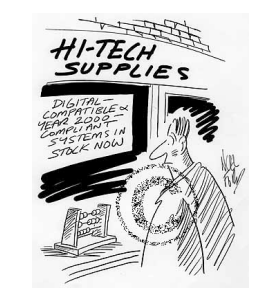

**www.cartoonstock.com/directory/m/millenium\_time-bomb.asp**

Lesson. By exposing data representation to client, need to sift through millions of lines of code in client to update.

9

Ask, Don't Touch

## Encapsulated data types.

- Don't touch data and do whatever you want.
- Instead, ask object to manipulate its data.

"Ask, don't touch."

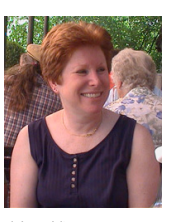

Adele Goldberg Former president of ACM Co-developed Smalltalk

## Thesis.

Limiting access to data makes programs easier to maintain and understand.

Immutability

Immutable data type. Object's value cannot change once constructed.

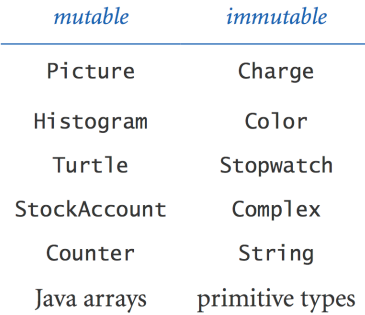

Immutability: Advantages and Disadvantages

16

Immutable data type. Object's value cannot change once constructed.

## Advantages.

13

- Avoid aliasing bugs.
- Makes program easier to debug.
- Limits scope of code that can change values.
- Pass objects around without worrying about modification.

Disadvantage. New object must be created for every value.

# **Immutability**

Final. Declaring an instance variable to be **final** means that you can assign it a value only once, in initializer or constructor.

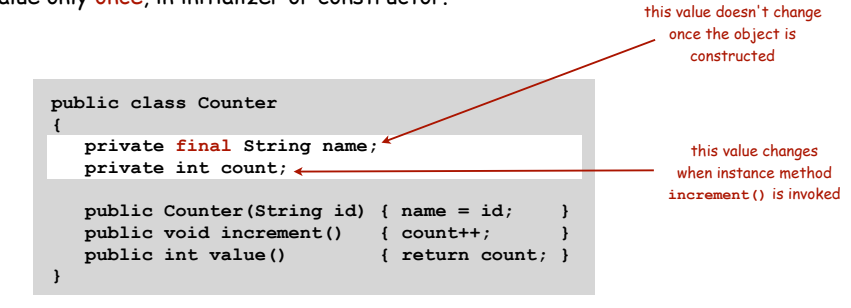

#### Advantages.

- Helps enforce immutability (immutable: all instance variables final).
- Prevents accidental changes.
- Makes program easier to debug.
- Documents that the value cannot not change.

TEQ on Data Type Design 2 [easy if you read pages 430-433]

#### Q. Is the following data type immutable?

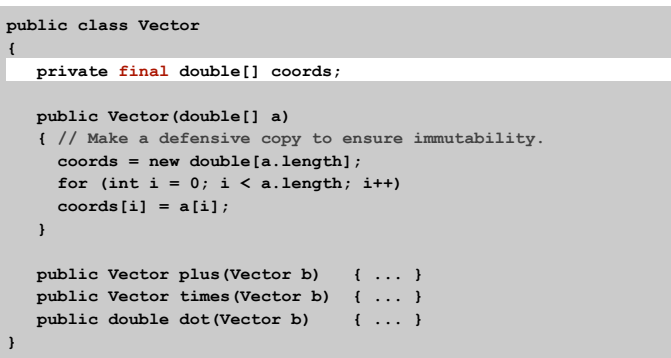

## Q. Is the following data type immutable?

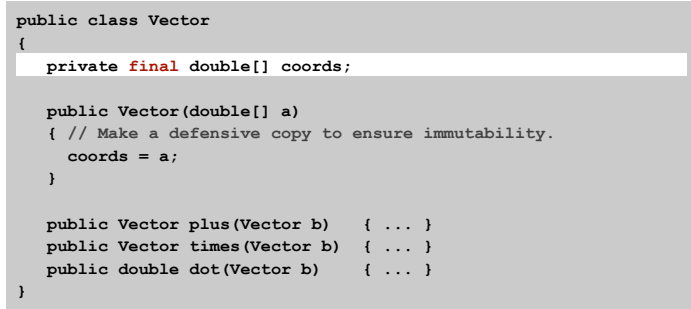

# Modular Programming with Data Types: A Case Study

18

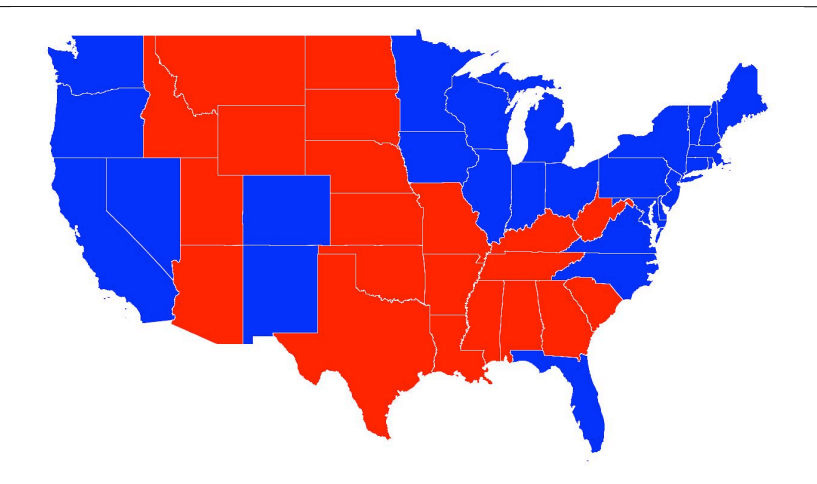

2008 Presidential election

Modular Programming with Data Types

Challenge. Visualize election results.

Approach.

- Gather data from data sources on the web, save in local files.
- Build modular program that reads files, draws map.

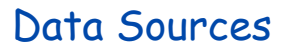

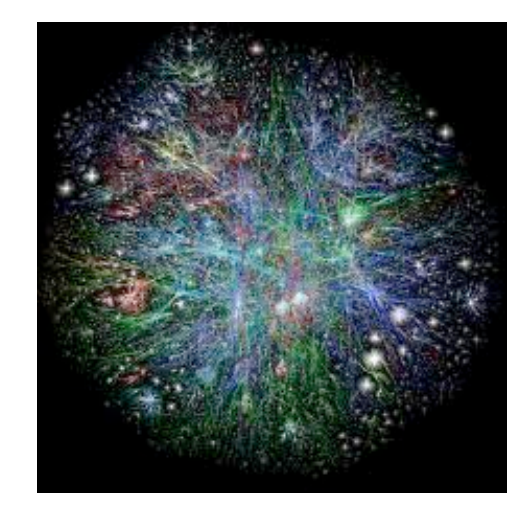

Data Sources

Geometric data

TIGER: Topologically Integerated Geographic Encoding and Referencing

- **www.census.gov/tiger/boundary**
- text file **USA.txt** that has boundaries of every state
- text file **\*.txt** for every state that has boundaries of every county

useful for people who are writing programs

#### Election results

- **http://uselectionatlas.org/RESULTS**
- •interactive and graphical
- need to screen-scrape to get data

useful for people who want their programs written for them (and who are therefore limited to the relatively few programs out there!)

#### Emerging standard

- publish data in text form on the web (like geometric data)
- write programs to produce visuals (like we're doing!)

# Screen Scraping the Election Returns

#### Screen scrape. Download .html from web page and parse.

by County

**http://uselectionatlas.org/RESULTS/datagraph.php?year=2004&fips=34**

<div>

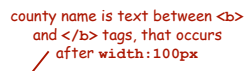

 $\frac{1}{2}$  /><br />>2004 Presidential  $\frac{1}{2}$  ection Data Graphs - New Jersey<br />>> /> />by County</b><br />>/> /><br />>//><img src="img.php?year=2004&gmp;st=NJ&type=map&off=0" stee inigining to the state of the state of the state of the state of the state of the state of the state of the state of the state of the state of the state of the state of the state of the state of the state of the state td><td class="bar"><div class="bardem" style="width: 26.8%"> </div></td></tr><tr><td>Bush</td><td  $\frac{1}{100}$  class="per">46.6%</td><td class="dat">49,487</ td><td><div class="barrep" style="width:23.8%">&nbsp:</ div></td></tr><tr><td>0ther</td><td class="per">0.8%</td><td class="dat">864</td><td><div class="baroth" style="width:1.0%"> </div></td></ tr></table><br />>>/>><br />>/table cellpadding="2"><tr><td style="width:100px" rowspan="3"><b>Bergen</b></td><td class="cnd">Kerry</td><td class="per">51.9&#37;</td><td class="dat">207,666</td><td class="bar"><div class="bardem" style="width:100.0%"> </div></td></ tr><tr><td>Bush</td><td class="per">47.4&#37;</td><td class="dat">189.833</td><td><div class="barrep" style="width:91.4%">&nbsp:</div></td></tr><tr><td>0ther</ td><td class="per">0.7&#37;</td><td class="dat">2,745</ td><td><div class="baroth" style="width:1.3%">&nbsp;</ div></td></tr></table><br />>/>><br />><table...

Pieces. A state can be comprised of several disjoint polygons.

Holes. A county can be entirely inside another county.

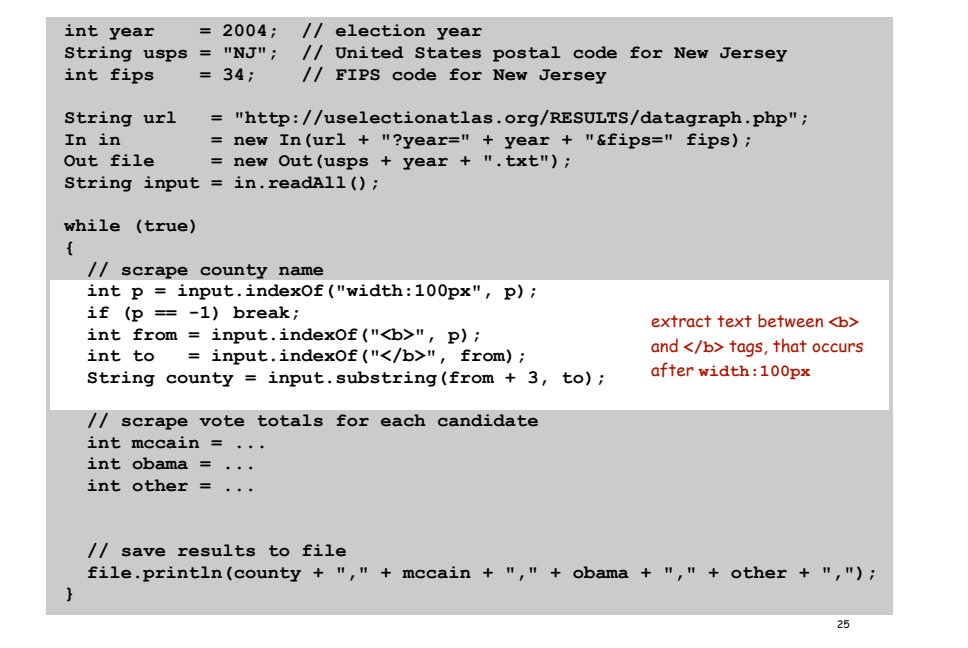

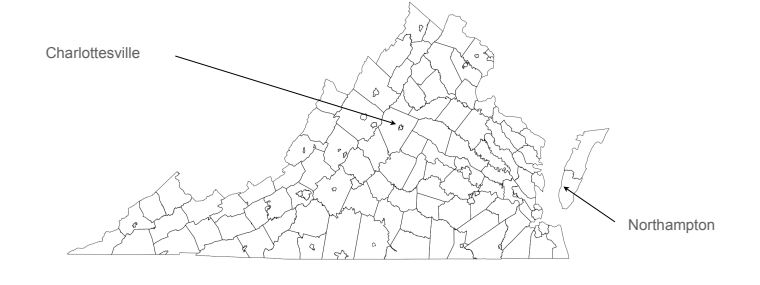

Cleaning up the data

#### Data sources have different conventions.

- FIPS codes: NJ vs. 34.
- County names: LaSalle vs. La Salle, Kings County vs. Brooklyn.

Plenty of other minor annoyances.

unreported results, write-ins, changes in county boundaries,...

#### Design decisions.

- Write programs to clean up web data
- Keep results in local files (web data/format might change)

also USA2004.txt, NJ2004.txt ... for past elections

#### Starting point for case study

- **USA2008.txt**: election returns for US, one line per state
- **NJ2008.txt, ...** : election returns for each state, one line per county
- **USA.txt**: boundary data for US, one entry per state
- **NJ.txt, ...** : boundary data for each state, one entry per county

Election Return Data: By State

#### Screen-scraping results. Votes for McCain, Obama, Other by region.

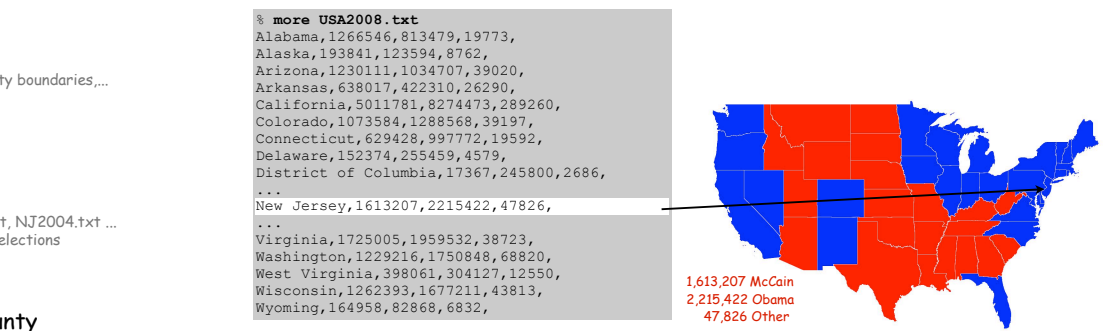

#### Screen-scraping results. Votes for McCain, Obama, Other by region.

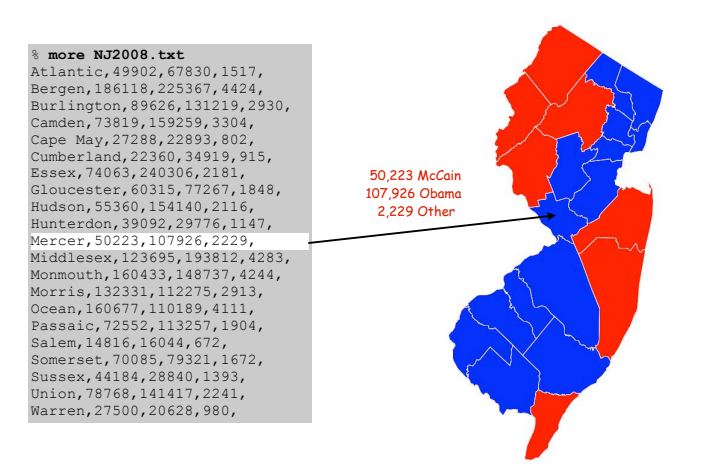

## Boundary Data: Counties within a State

#### State data files. County names and boundary points.

Data source: US census bureau, **www.census.gov/tiger/boundary.**

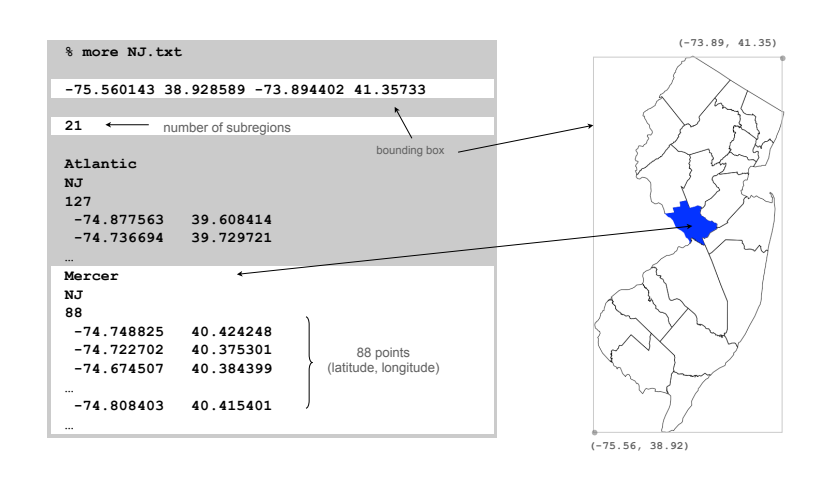

# Boundary Data: States within the Continental US

#### USA data file. State names and boundary points.

Data source: US census bureau, **www.census.gov/tiger/boundary.**

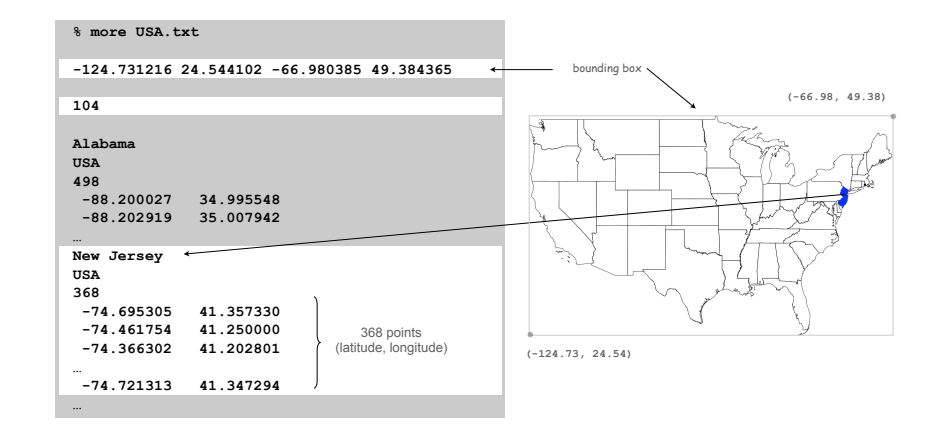

Summary: Data Sources

## $(13 + 1)*(50 + 1) = 714$  Data files

- each file represents a "whole" region divided into "parts"
- one entry per "part"

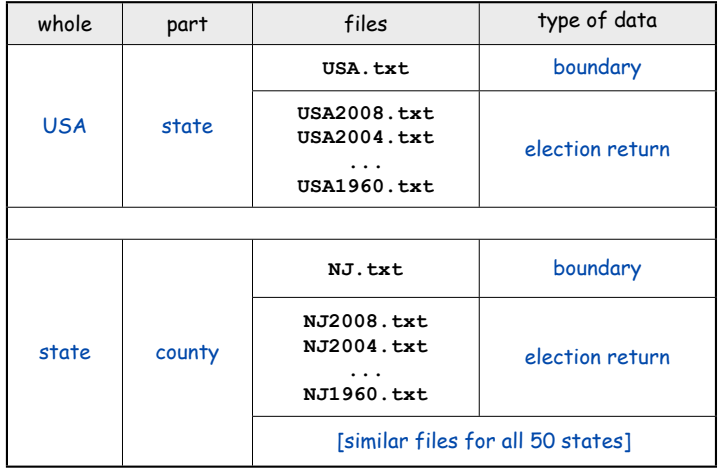

29

#### Challenge. Visualize election results.

#### Approach.

- Gather data from web sources, save in local files.
- Build modular program that reads files, draws map.
- Each module is an immutable data type.

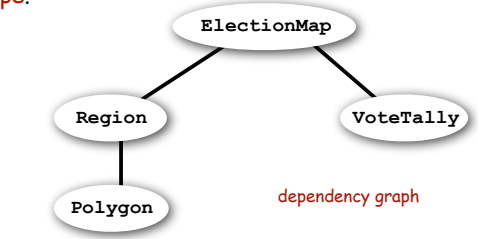

Polygon. Geometric primitve.

Region. State or county.

Vote Tally. Number of votes for each candidate.

Election Map. The map of "parts" for a given "whole" region in a given year.

# Polygon Data Type Implementation

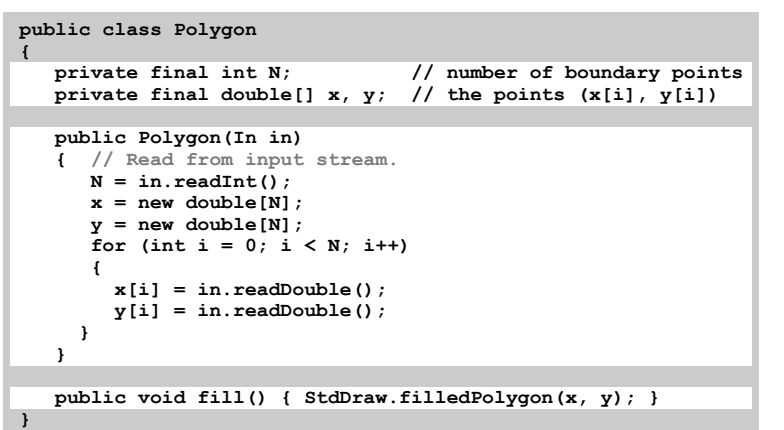

# Polygon. Closed, planar path with straight line segments. Simple polygon. No crossing lines.

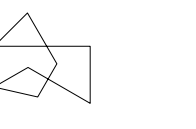

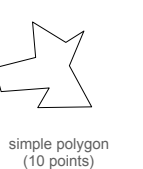

polygon<br>(8 points)

(8 points) simple polygon (368 points)

# Set of values. Sequence of N boundary points Operations.

- read from input stream
- draw (filled with the current pen color)

see COS 226

34

•[perimeter, area, many other useful operations might be included]

#### Design issue. Implement general data type or one just for this problem ?

# Region Data Type

Region. State or county. Set of values. Polygon

#### Ex.

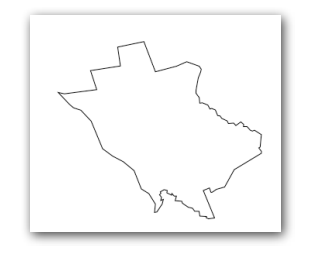

### Operations.

- create
- draw (filled with the current pen color)

Region Data Type Implementation

# Vote Tally Data Type

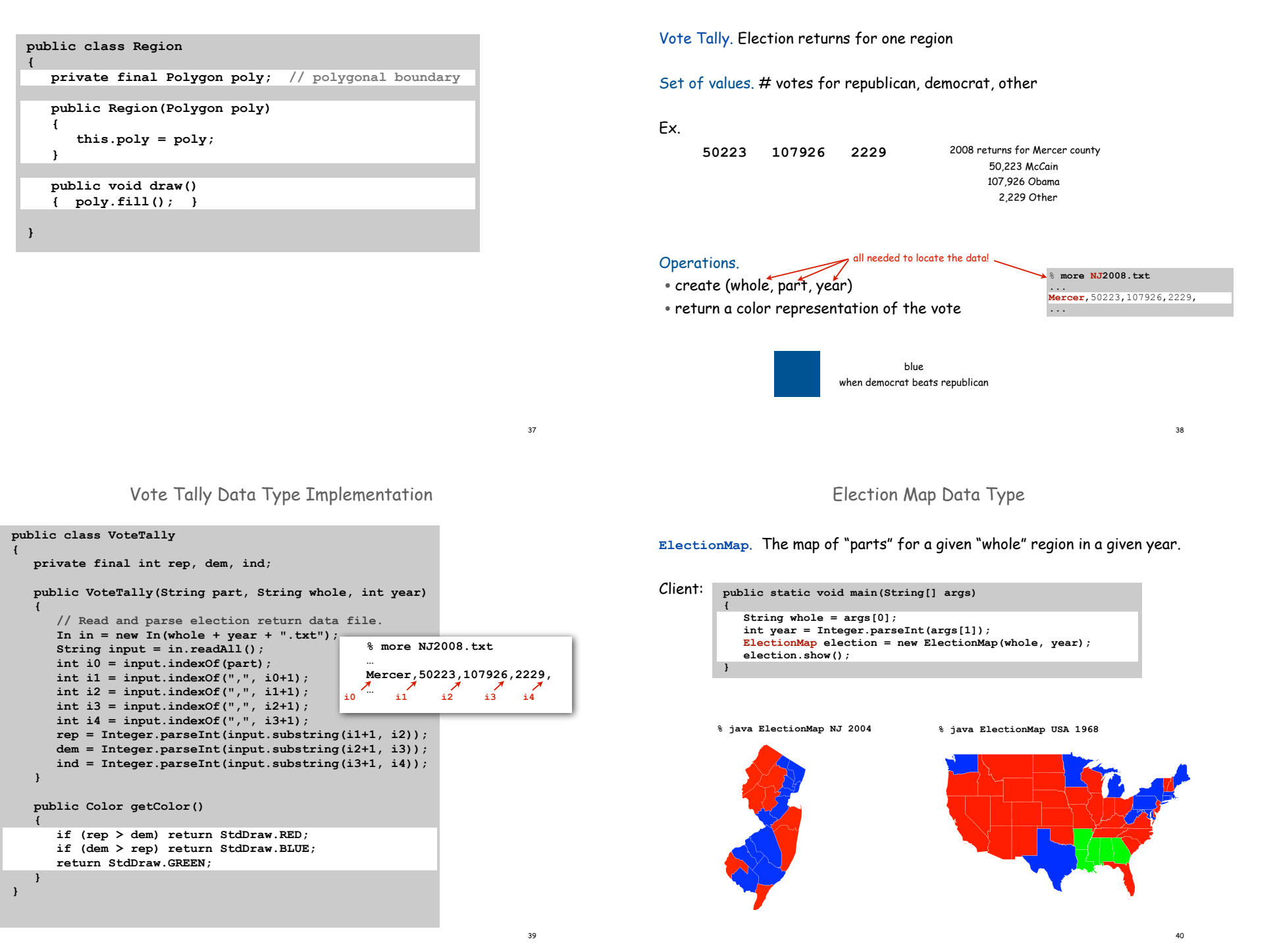

Election Map Data Type Implementation

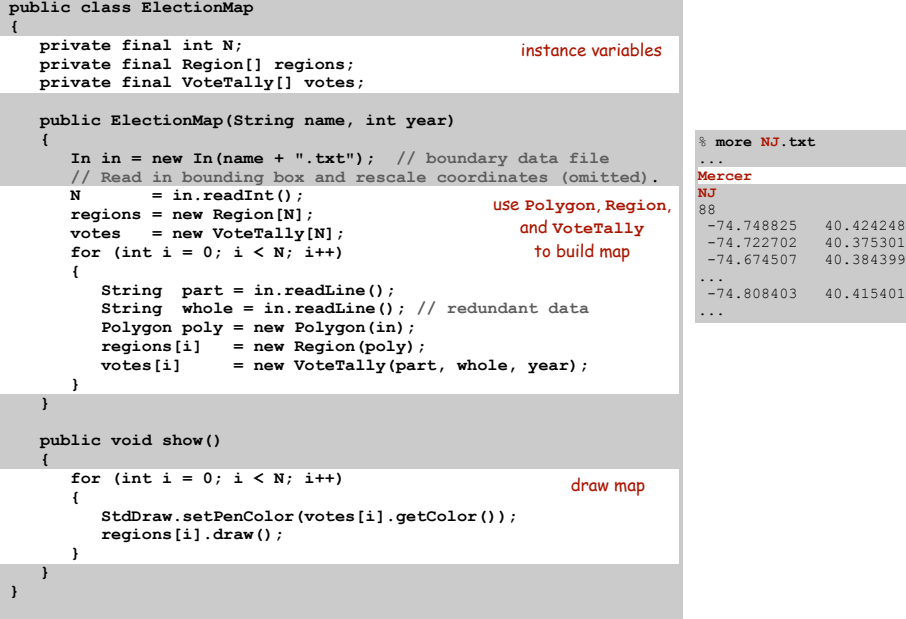

# Q. Is **ElectionMap** immutable?

Modular Programming

41

43

# Modular program: Collection of data types.

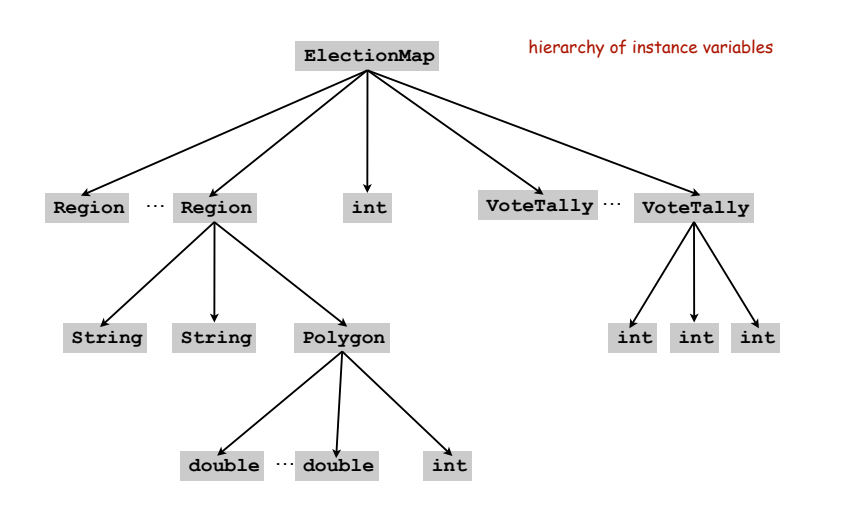

# Data Visualization

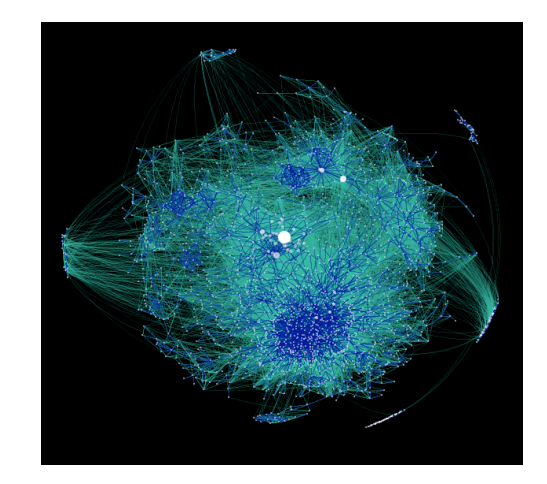

Visual Display of Quantitative Information

# Purple America

# Red states, blue states. Nice example, but a misleading and polarizing picture.

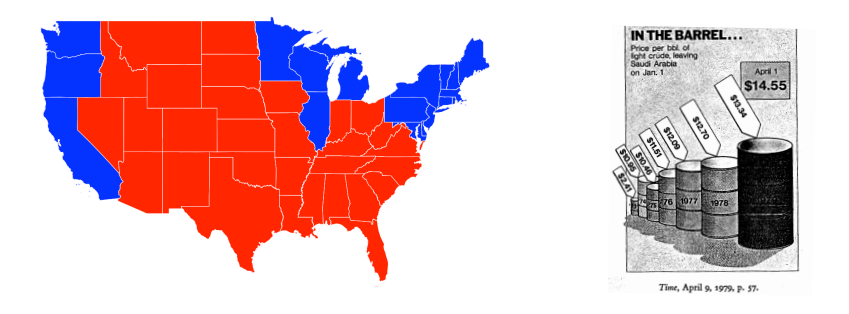

# Edward Tufte. Create charts with high data density that tell the truth.

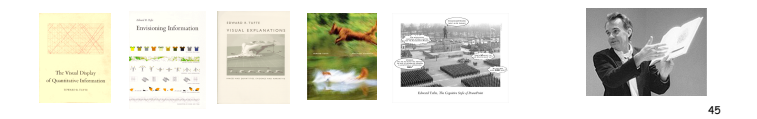

# Purple New Jersey

**% java ElectionMap NJ 2004 % java ElectionMap NJ 2008**

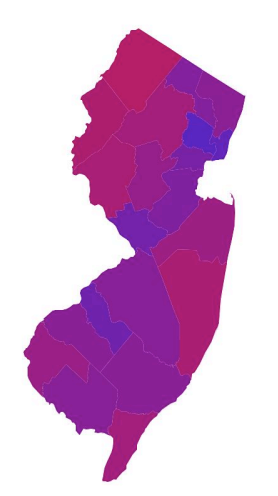

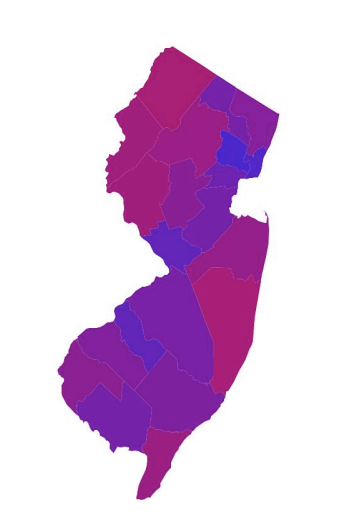

## Idea. [Robert J. Vanderbei] Assign color based on number of votes.

- $a_1$  = McCain votes. http://www.princeton.edu/~rvdb/JAVA/election2004
- $a_2$  = Other votes.
- $a_3$  = Obama votes.

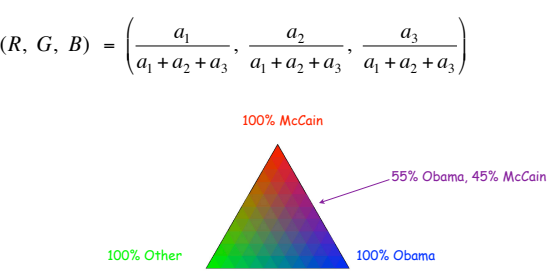

### Implementation: change one method!

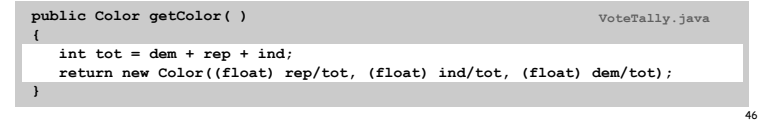

# Purple America

#### **% java ElectionMap USA 2008**

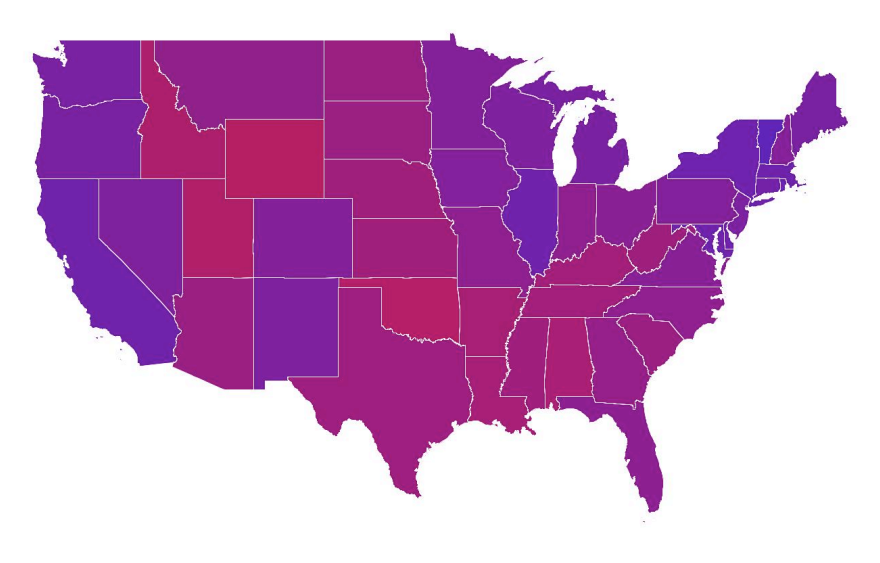

# Purple America

#### **% java ElectionMap USA-county 2008**

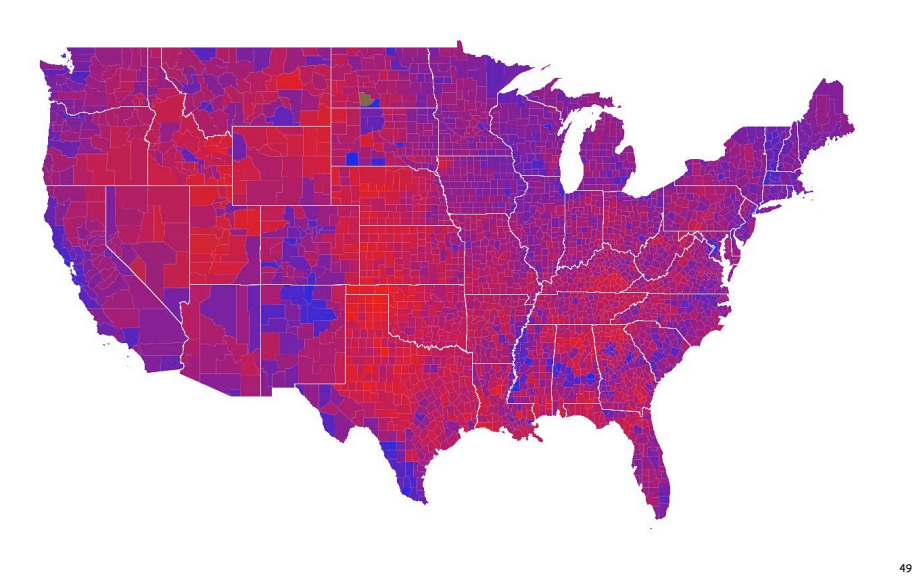

Data Visualization: Design Issues

Remark. Humans perceive red more strongly than blue.

Remark. Amount of color should be proportional to number of votes, not geographic boundary.

Remark. Project latitude + longitude coordinates to 2d plane.

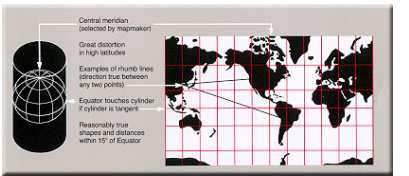

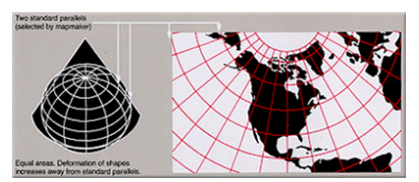

Mercator projection and a metal of the Mercator projection and Albers projection

3D Visualization

## 3D visualization. Volume proportional to votes; azimuthal projection.

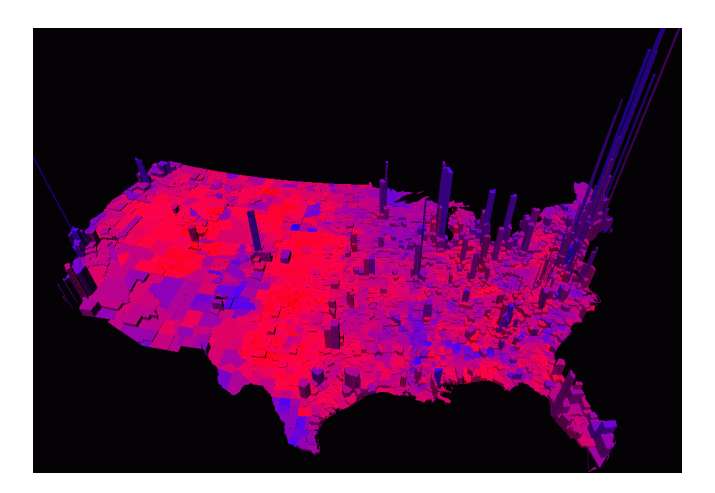

Robert J. Vanderbei www.princeton.edu/~rvdb/JAVA/election2004

Cartograms

# Cartogram. Area of state proportional to number of electoral votes.

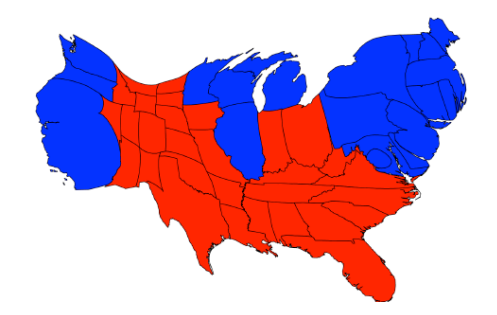

Michael Gastner, Cosma Shalizi, and Mark Newman www-personal.umich.edu/~mejn/election

# Cartograms

# Cartogram. Area of country proportional to population.

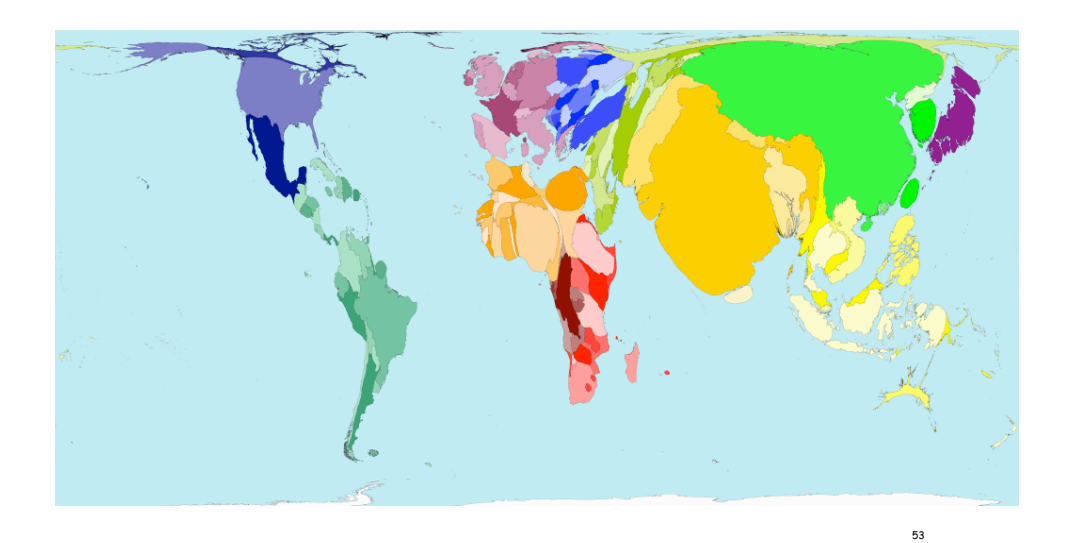

#### Modular programming.

• Break a large program into smaller independent components.

Summary

- Develop data type for each component.
- Ex: Polygon, Region, VoteTally, ElectionMap, In, Out.

## Ex 1. Build large software project.

- Software architect specifies APIs.
- Each programmer implements one module.
- Debug and test each piece independently. [unit testing]
- Ex 2. Build reusable libraries.
- Language designer extends language with ADTs.
- Programmers share extensive libraries.
- Ex: In, Out, Draw, Polygon, …

Data visualization. YOU can do it! (worthwhile to learn from Tufte).